## Floating Holiday ‐ Exempt

Disconstine Preferences Halo Close Window

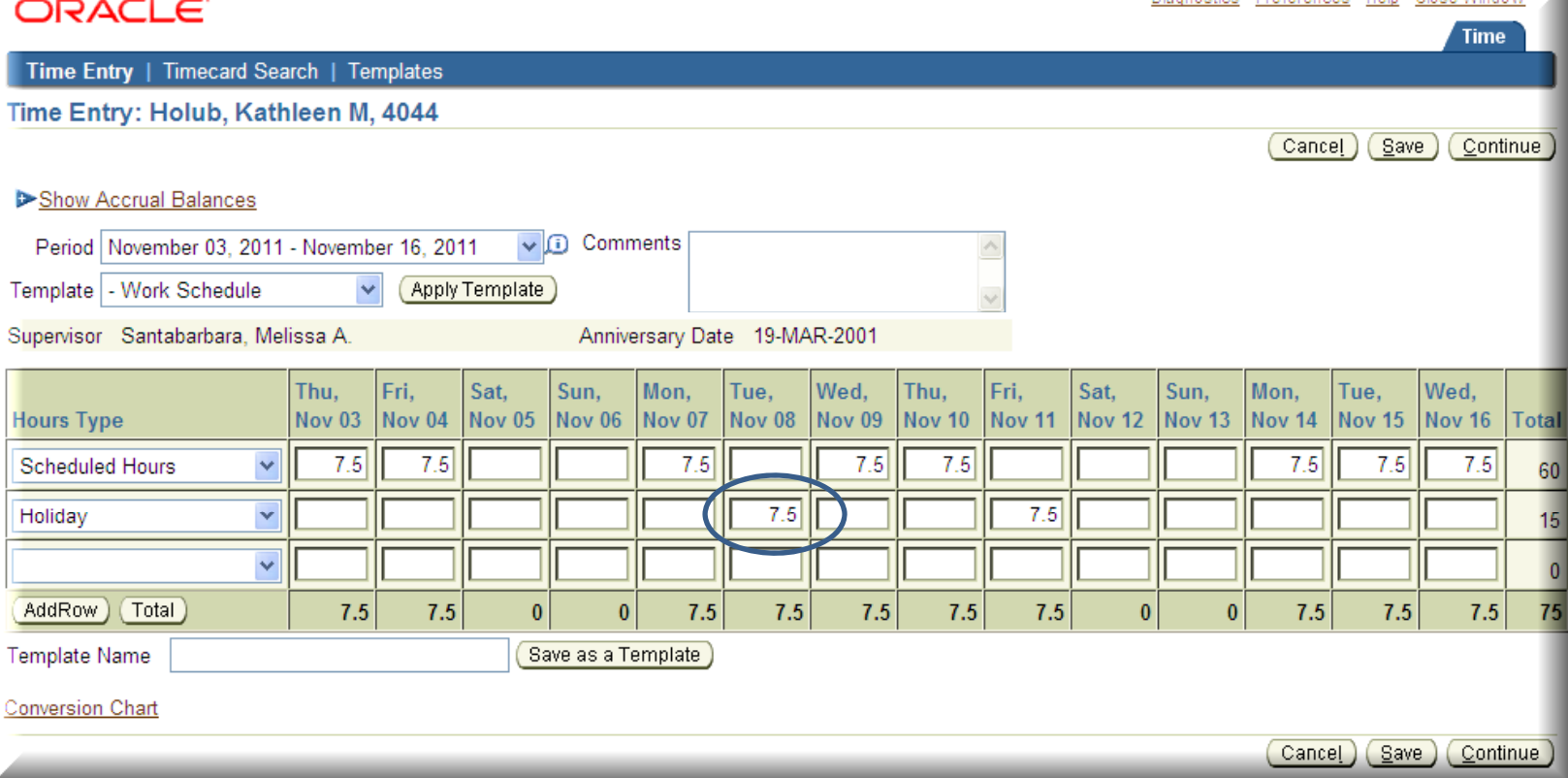

•If you use the **Work Schedule** template, the **Election Day** holiday will default into your timecard like <sup>a</sup> regular holiday

•If you did not take the day off, remove the charged hours from the **Holiday** row for that day, before submitting your timecard

•If a Floating Holiday hits on <sup>a</sup> weekend, nothing defaults into the timecard

## Floating Holiday – Non Exempt

ORAC

me Entry: Ross, Starr Marie, 6005

Employees Employee Actions

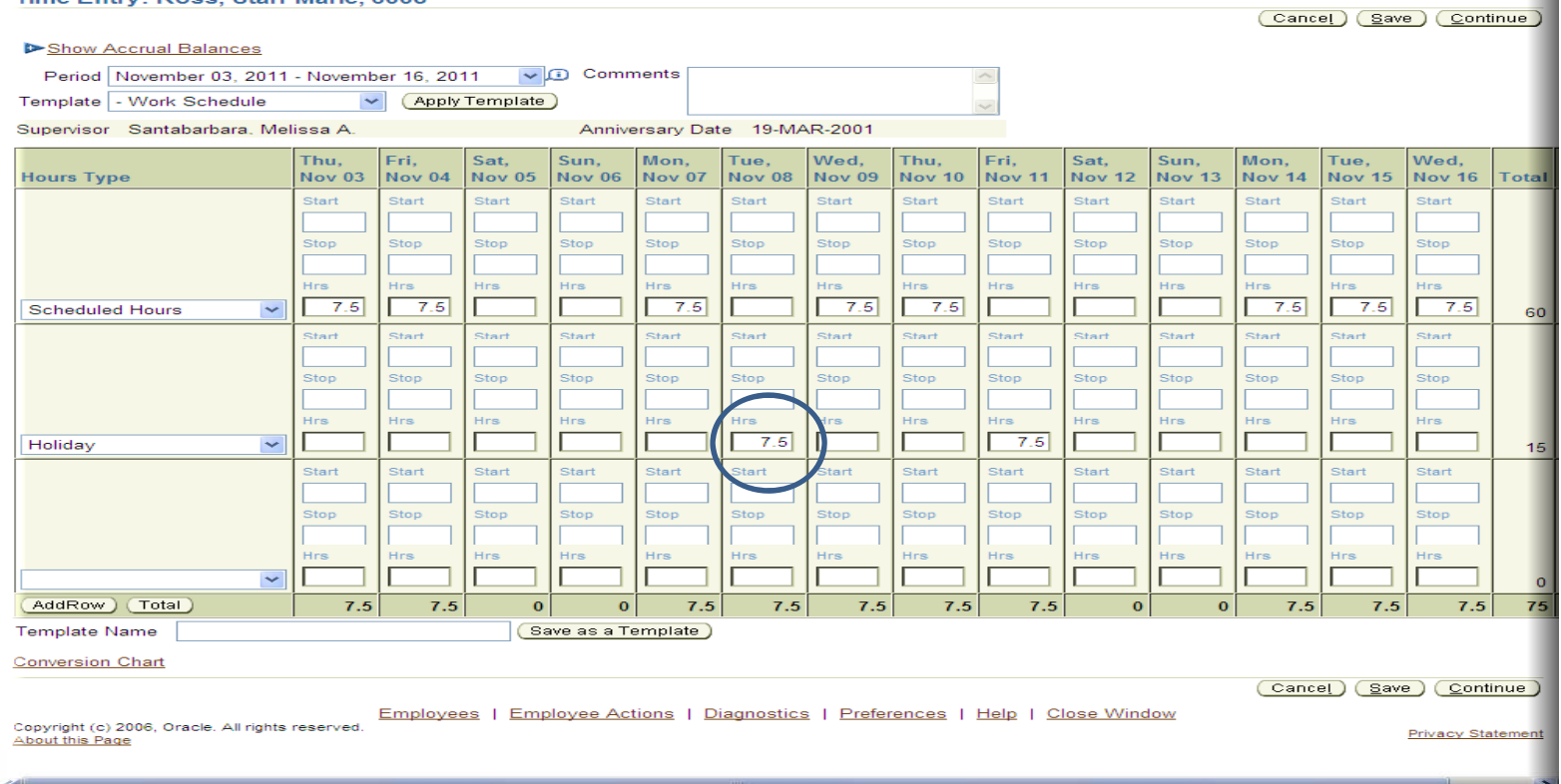

•If you use the **Work Schedule** template, the **Election Day** holiday will default into your timecard like <sup>a</sup> regular holiday

•If you did not take the day off, remove the charged hours from the **Holiday** row for that day, before submitting your timecard

•If a Floating Holiday hits on <sup>a</sup> weekend, nothing defaults into the timecard